# Juggling corporate politics and parenthood during Jedi training

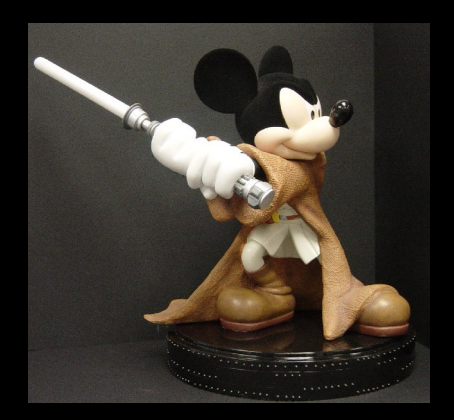

#### Study tips for absorbing new technology

# Step One: Read

• O'Reilly books (the ones with the animals on it) are helpful.

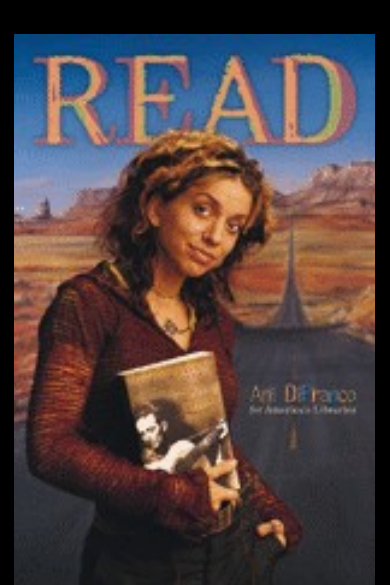

- Forums like ASP.net and PHP.net can help when you get stuck
- Some authors create their own message boards, like Jesse Liberty
- Carry your books with you

# Step Two: Practice

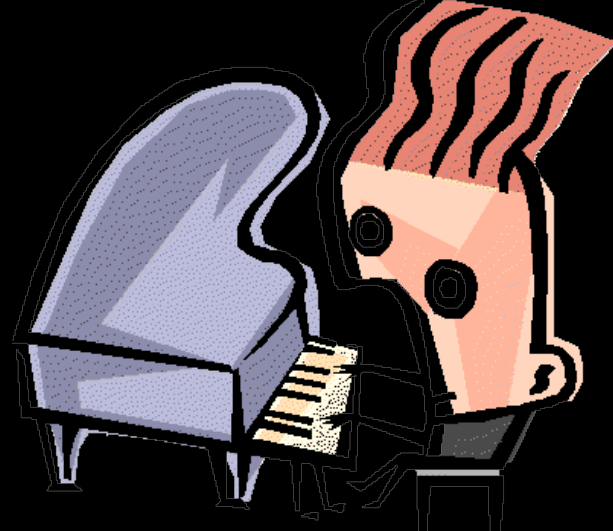

- Intermittently practicing the code you learn is key
- For Web development, you don't necessarily need to have a server: you can practice on your own computer (localhost)

# Step Three: Code

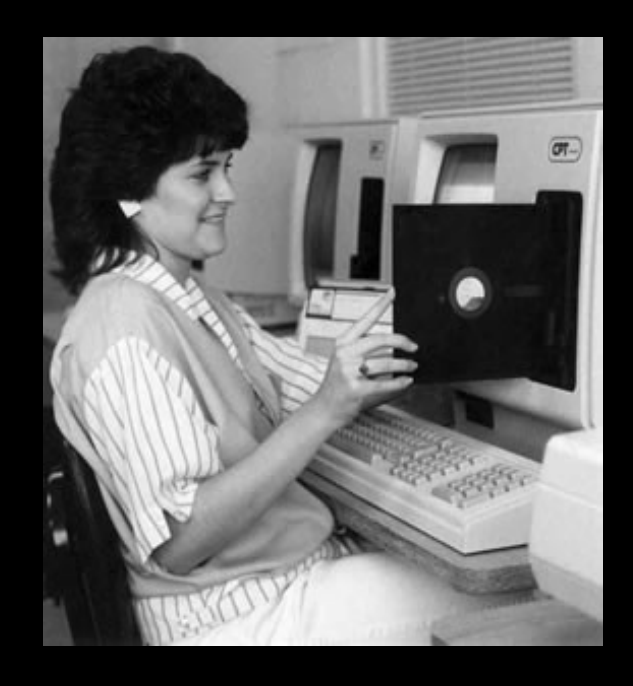

- Your newsroom is your audience, listen for their feedback
- Make the IT people your friends if you can
- Check on widgets regularly for errors.

### Sites we've scraped

Public information free for the taking: No lawyers, no letters, no competitors spying on you.

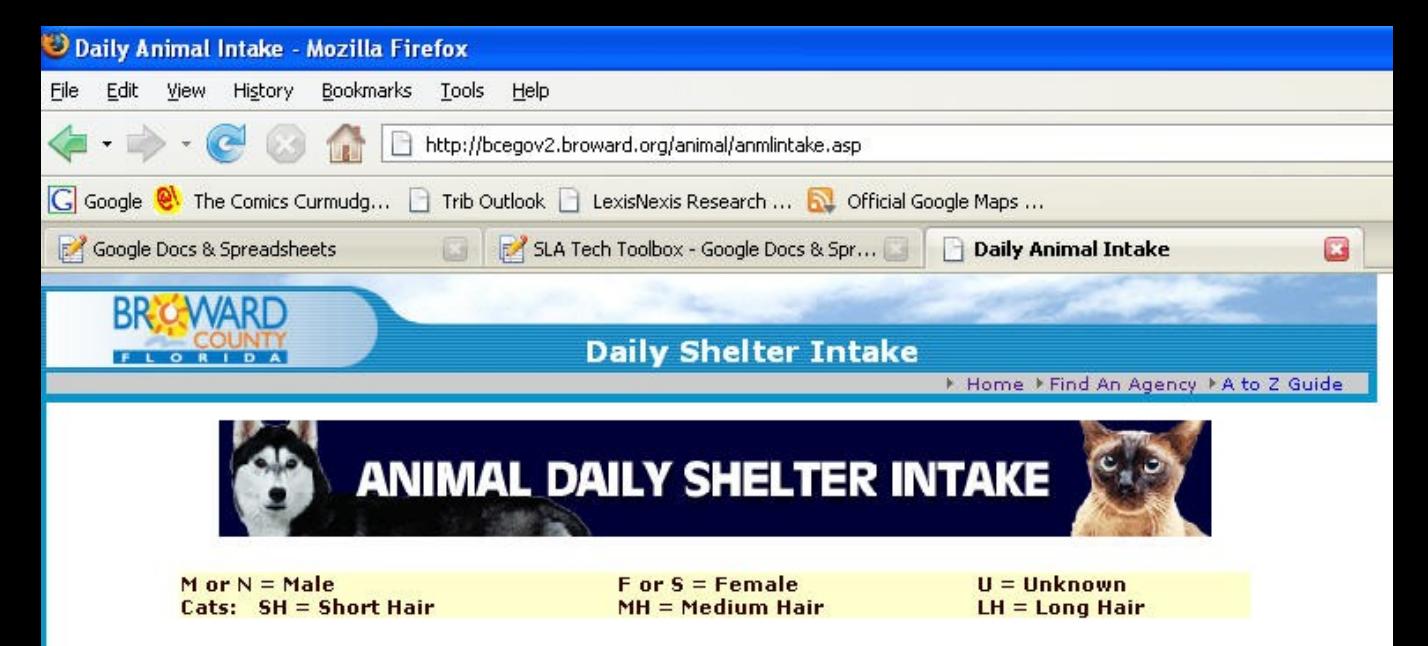

#### The animals are listed for the last seven days by city (in alphabetical order) where they are found, then by the intake date.

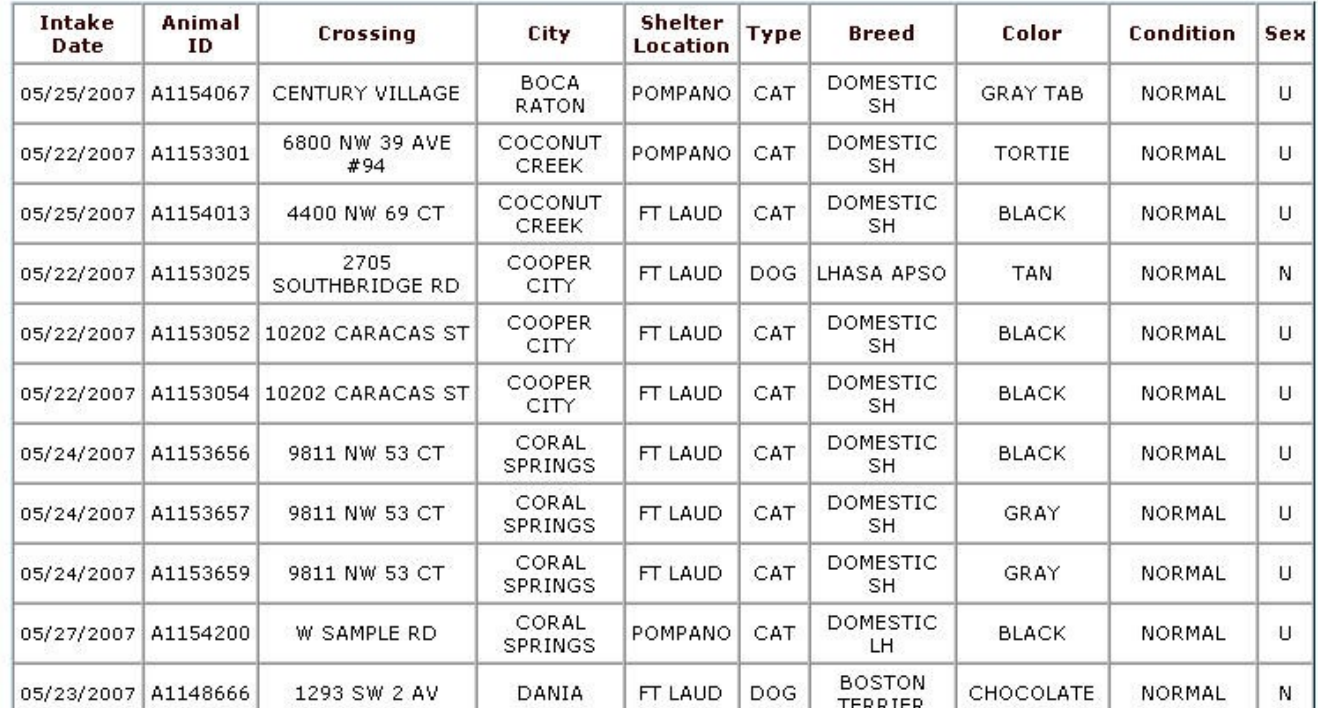

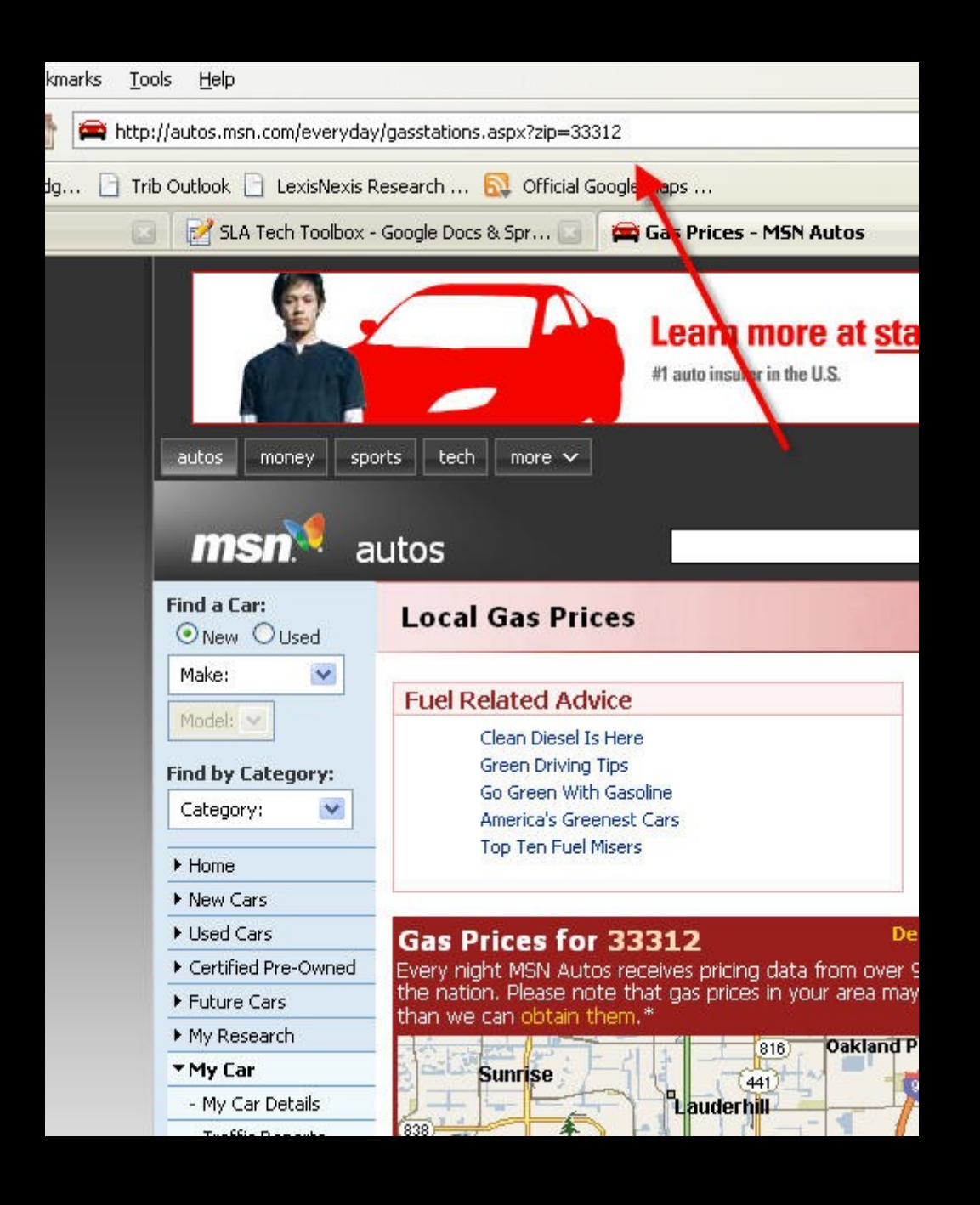

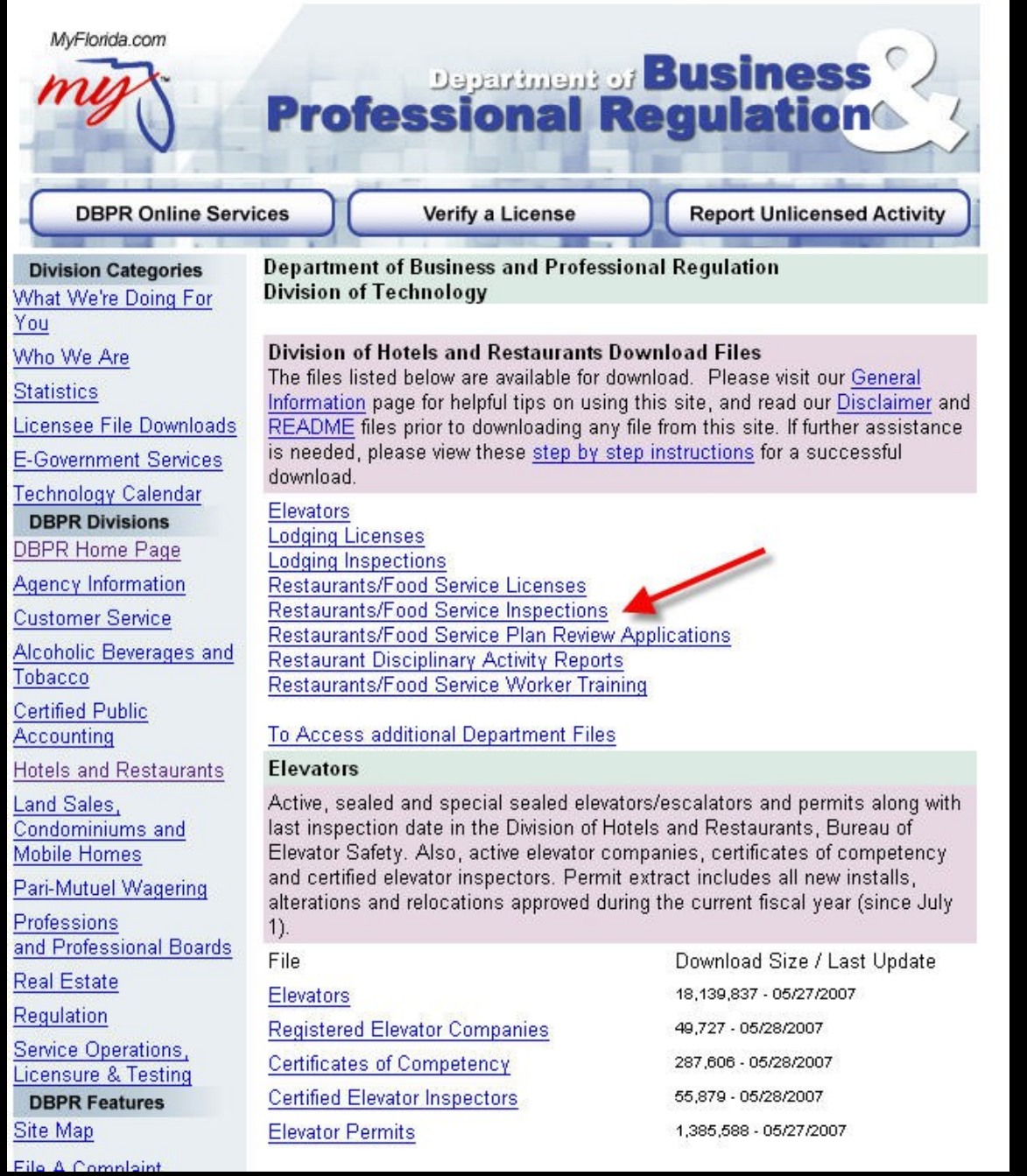

# And finally, a warning...

Florida Highway Patrol - Traffic Crash Report - 5 incidents shown. FHP Troop L serving the Broward, Palm Beach, Ft.Pierce area

Information Last Update: 20:07:36 on 05/29/07

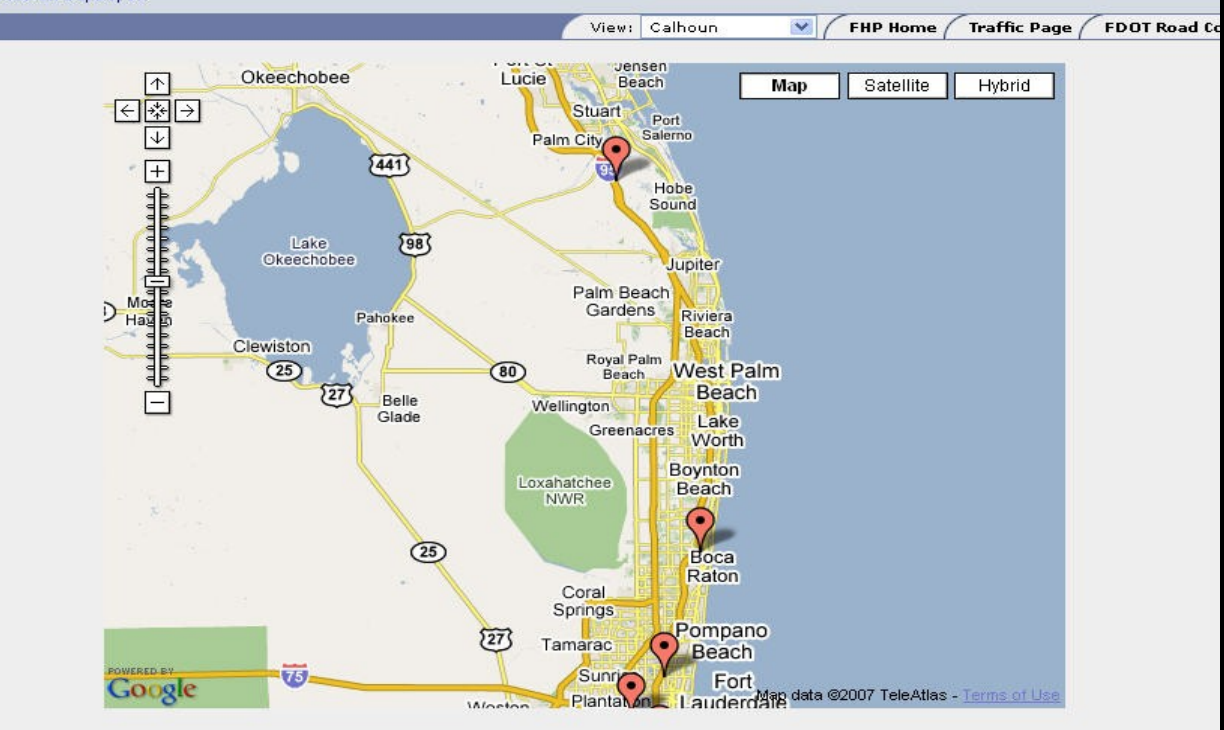

\* If the incident you have selected is not on the mapping, it is because no longitude and latitude is available to correctly determine the incident location.

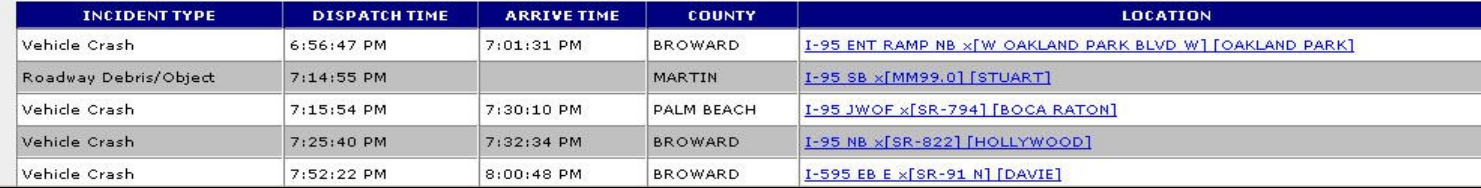

# Rube Goldberg meets Databases Web Site Scraper Program (Usually Python or PERL) Database

SQL

Internal Web interface for your newsroom

## Questions?

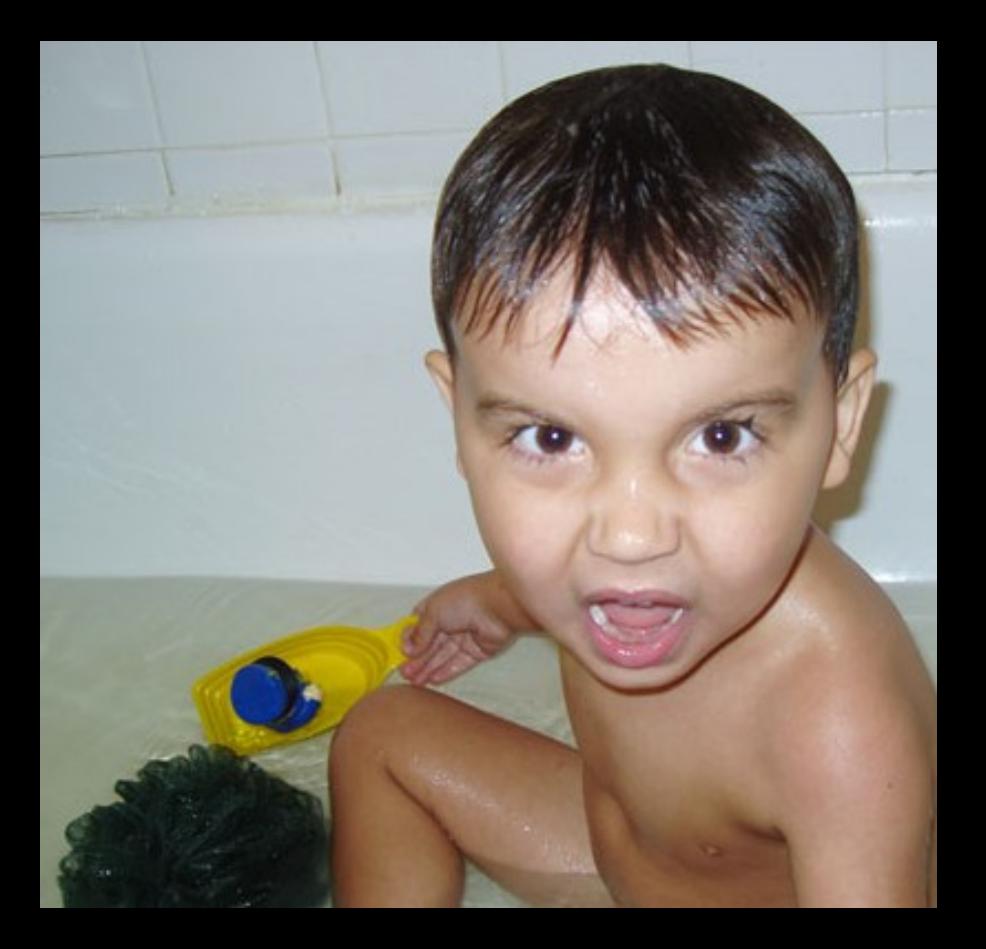

- [Jmilarsky@gmail.com](mailto:Jmilarsky@gmail.com)
- 954-356-4520
- Jeremymilarsky.com